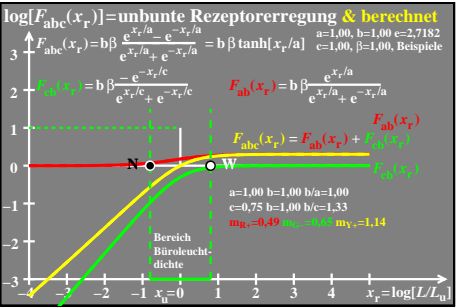

 $000-$